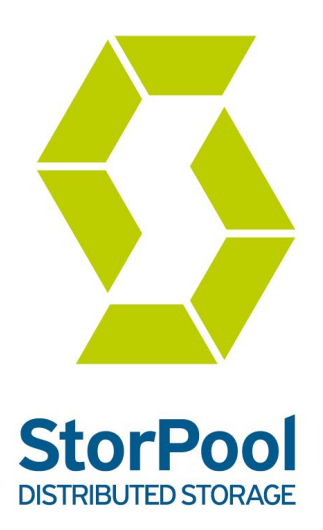

# Technical Documentation StorPool Volume Management

*StorPool version 16.01*

*Document version* 2016-06-07

StorPool © 2016 2016

# **Volumes**

Volumes are the basic service of the StorPool storage system. They have a name and a certain size. They can be read from and written to. They can be attached to hosts as read-only or read-write block devices under /dev/storpool . The volume name is a string consisting of one or more of the following characters: abcdefghijklmnopqrstuvwxy z

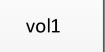

This is a volume

ABCDEFGHIJKLMNOPQRSTUVWXY Z 0123456789 .: -  $\overline{\phantom{a}}$ These are lower- and upper-case Latin letters, numbers and the delimiters dot(.), colon(:), dash(-) and underscore(\_).

# **Creating a volume**

StorPool> volume vol1 size 10G replication 3 API: POST /ctrl/1.0/VolumeCreate + json

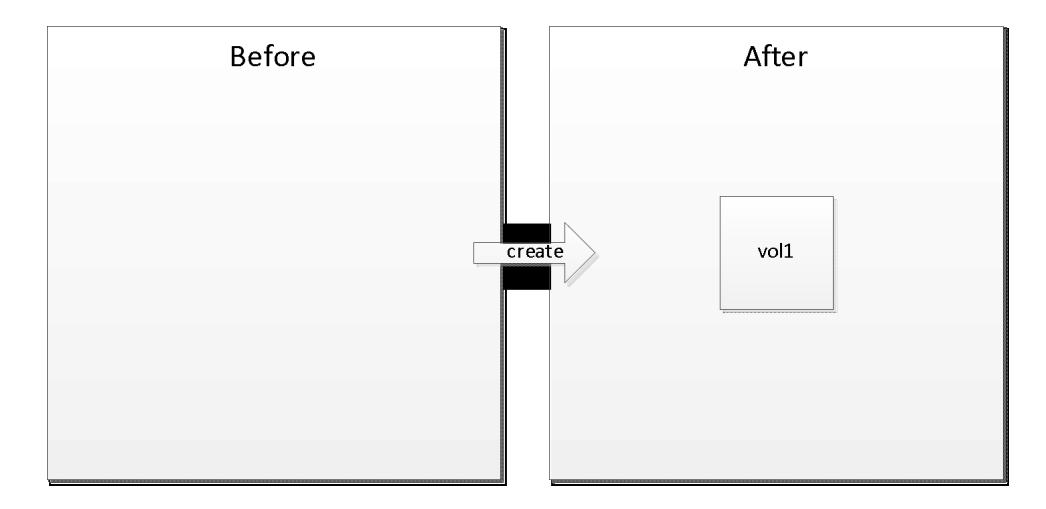

# **Deleting a volume**

StorPool> volume vol1 delete vol1 API: POST /ctrl/1.0/VolumeDelete/vol1

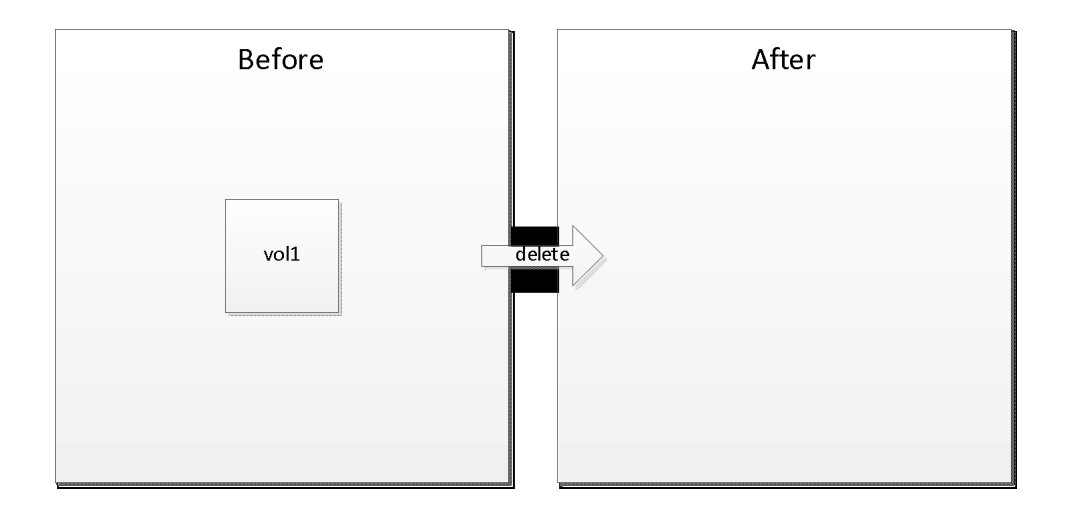

# **Renaming a volume**

StorPool> volume vol1 rename vol2 API: POST /ctrl/1.0/VolumeUpdate/vol1 + json

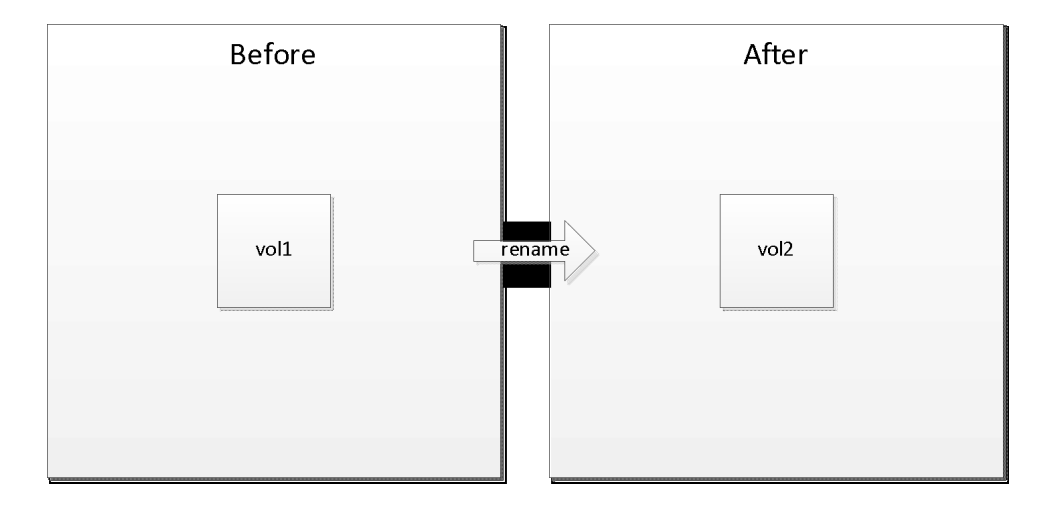

# **Resizing a volume**

StorPool> volume vol1 size +10G API: POST /ctrl/1.0/VolumeUpdate/vol1 + json

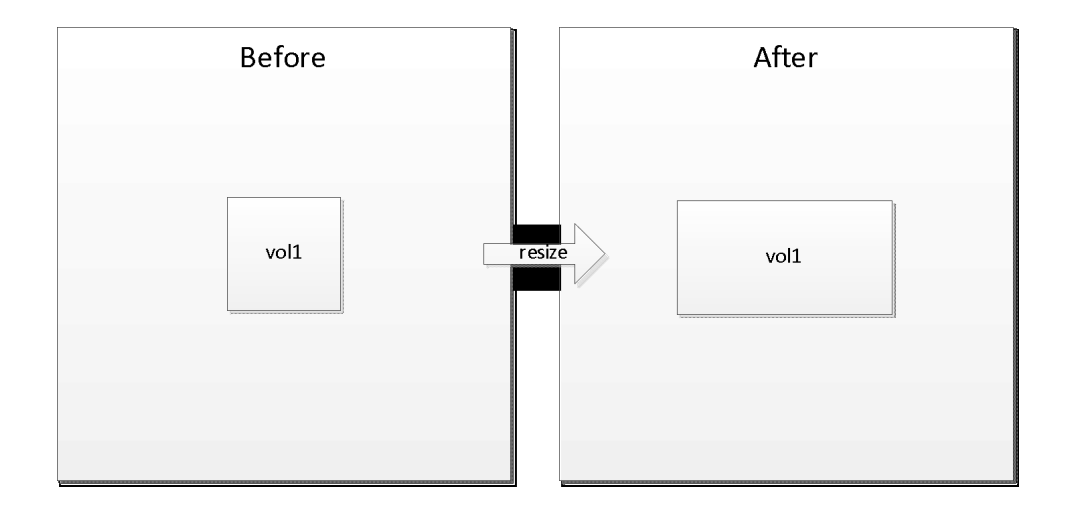

# **Snapshots**

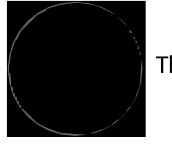

This is a snapshot

Snapshots are read-only point-in-time images of volumes. They are created once and cannot be changed. They can be attached to hosts as read-only block devices under /dev/storpool/

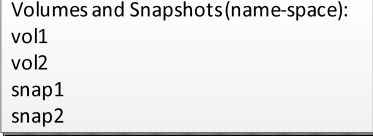

Volumes and snapshots share the same namespace. Names of volumes and snapshots are unique within a StorPool cluster.

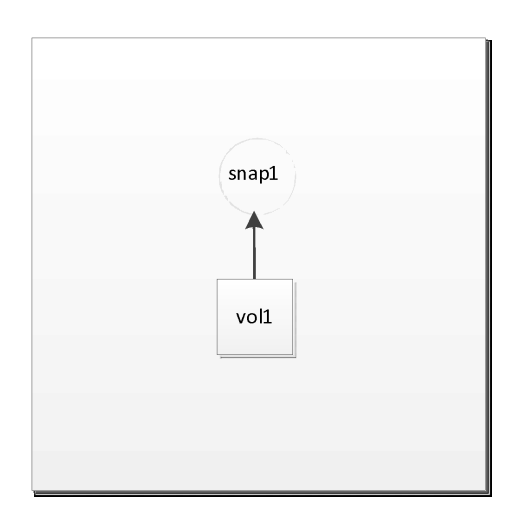

This diagram illustrates the relationship between a snapshot and a volume.

Volume vol1 is based on snapshot snap1. Vol1 contains only the changes since snap1 was taken. In the common case this is a small amount of data.

Arrows indicate a child-parent relationship. Each volume or snapshot may have exactly one parent which it is based upon.

Writes to vol1 are recorded within the volume. Reads from vol1 may be served by vol1 or by its parent snapshot – snap1, depending on whether vol1 contains changed data for the read request or not.

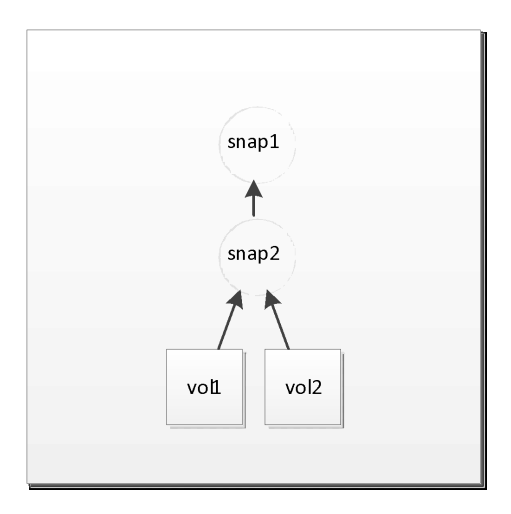

Snapshots and volumes are completely independent. Each snapshot may have many children (volumes and snapshots). Volumes cannot have children.

Snap1 contains a full image. Snap2 contains only the changes since snap1 was taken. Vol1 and vol2 contain only the changes since snap2 was taken.

# **Creating a snapshot of a volume**

# StorPool> volume vol1 snapshot snap1 API: POST /ctrl/1.0/VolumeSnapshot/vol1 + json

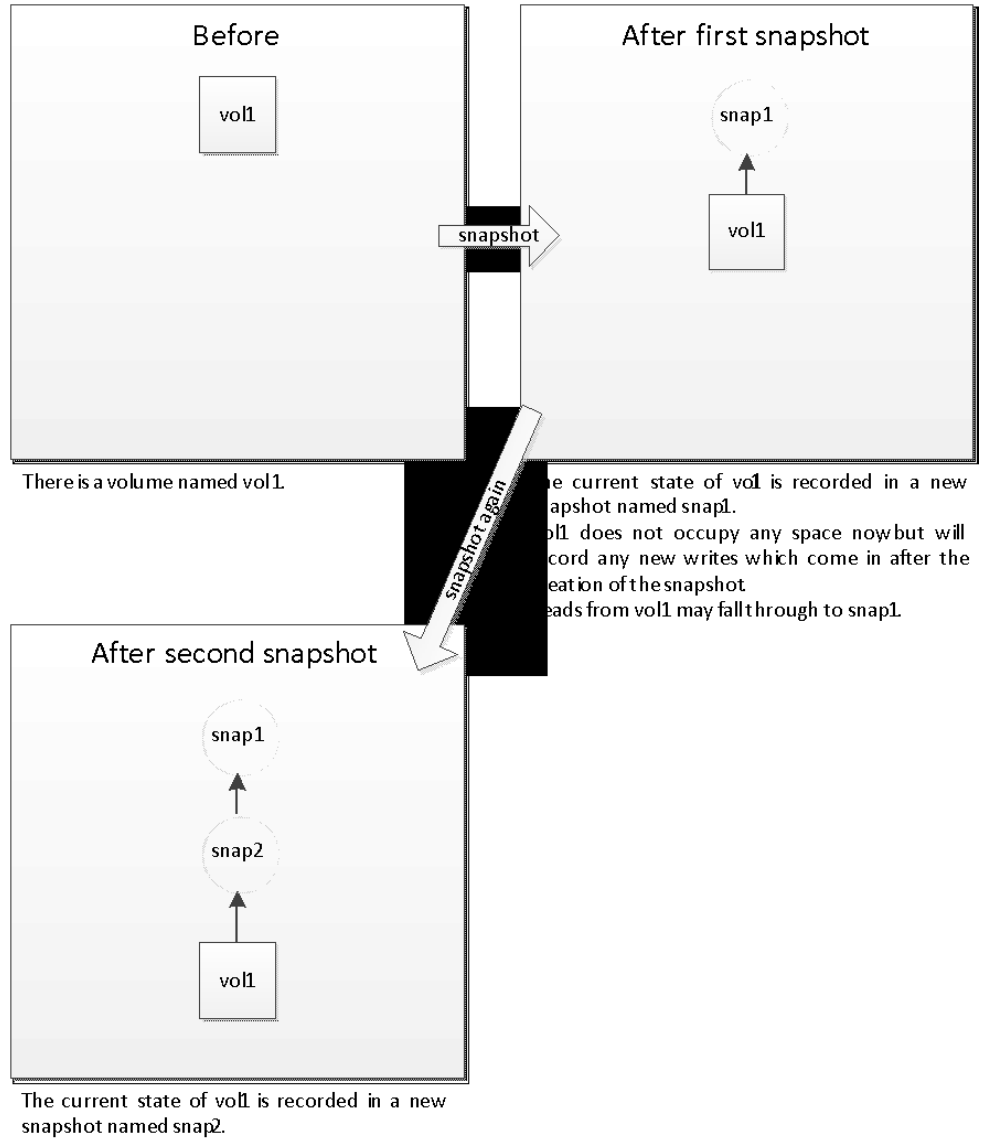

Snap2 contains the changes between the moment snapl was taken and the moment snap2 was taken.

Snap2's parent is the original parent of vol1.

# **Converting a volume to a snapshot (freeze)**

StorPool> volume vol1 freeze API: POST /ctrl/1.0/VolumeFreeze/vol1

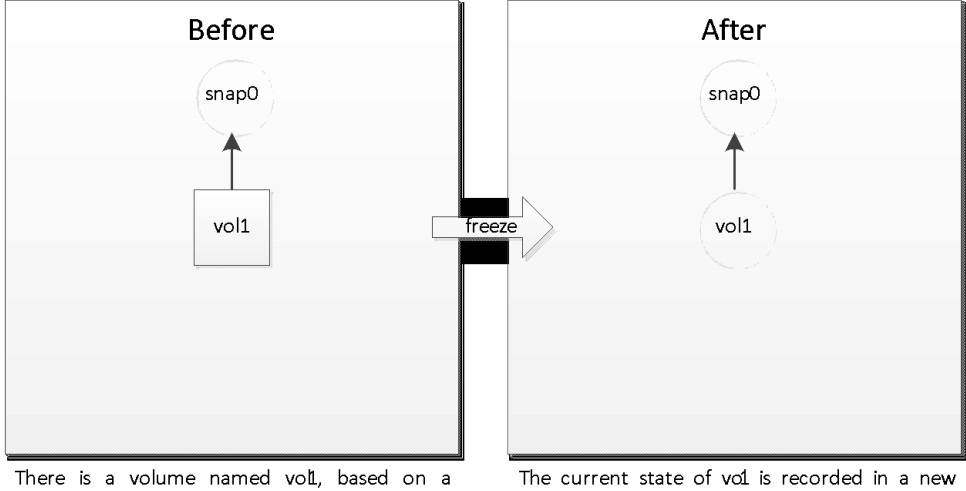

snapshot snap0. Vol1 contains only the changes since snap was

taken.

The current state of vol is recorded in a new snapshot of the same name.

The Snapshot voll contains the changes between the moment snap was taken and the moment vol1 was frozen.

# **Creating a volume based on an existing snapshot (aka cloning)**

# StorPool> volume vol1 parent snap1 API: POST /ctrl/1.0/VolumeCreateFromSnapshot/snap1 + json

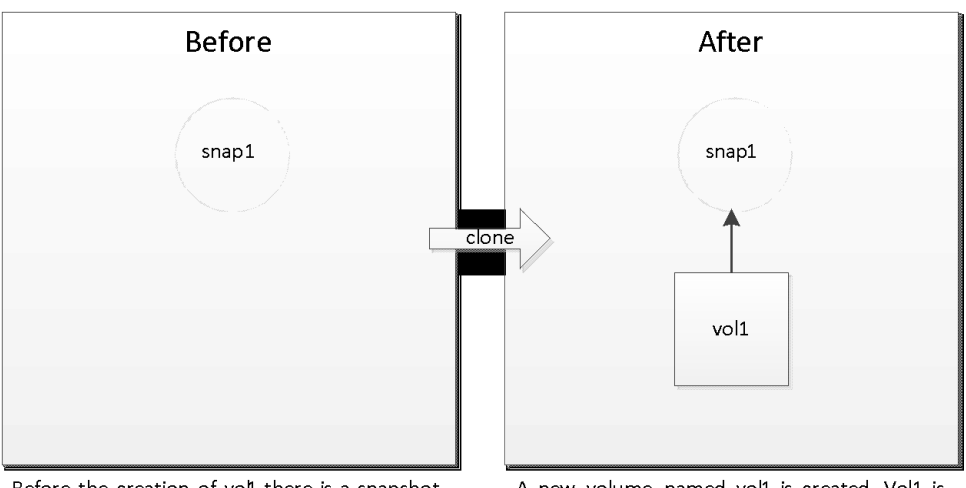

Before the creation of voll there is a snapshot named snap1.

The newly created volume does not occupy any space initially. Reads from the voll may fall through to snap1 or to snap1's parents (if any).

A new volume, named vol1 is created. Vol1 is based on snap1.

#### **Deleting a snapshot**

# StorPool> snapshot snap1 delete snap1 API: POST /ctrl/1.0/SnapshotDelete/snap1

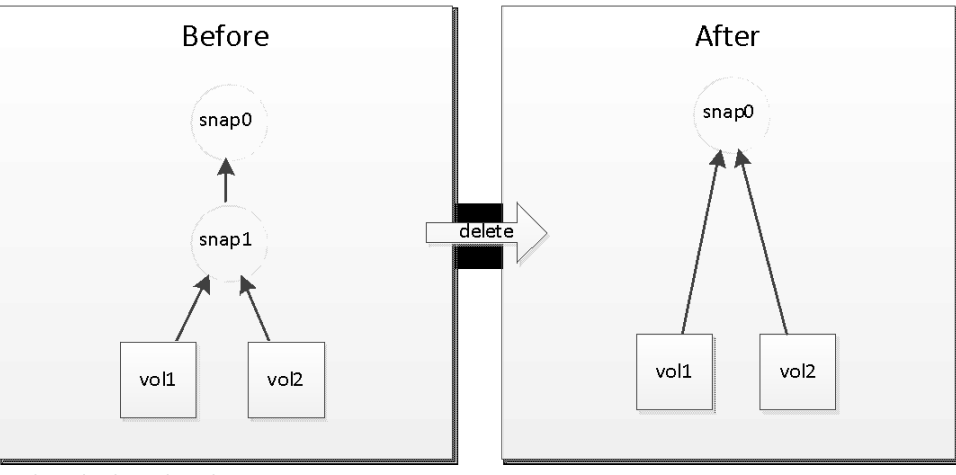

Vol1 and vol2 are based on snap1. Snap1 is based on snap0.

Snap1 contains the changes between the moment snap was taken and when snap1 was taken.

Vol1 and Vol2 contain the changes since the moment snap1 was taken.

After the deletion, vol1 and vol2 are based on snap1's original parent (if any). In the example they are now based on snap0.

When deleting a snapshot, the changes contained therein are propagated to all its children (if any ). In this case vol 1 and vol2 now contain all changes since snap0 was taken, not just since snap1.

Although StorPool tries to minimize the harmful effects of this, deleting a snapshot with many children may lead to an explosion of disk space usage.

# **Creating a volume based on an existing snapshot (aka cloning)**

# StorPool> volume vol1 parent snap1

```
API: POST /ctrl/1.0/VolumeCreateFromSnapshot/snap1 + json
```
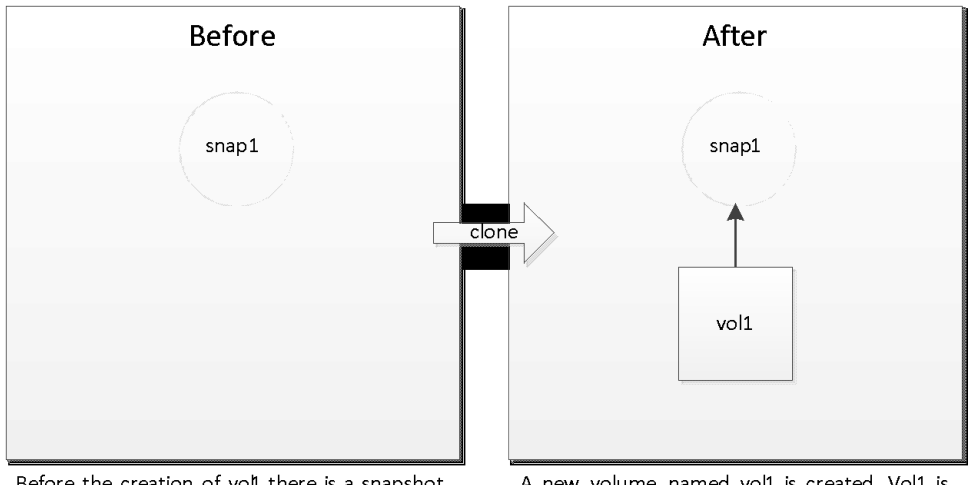

Before the creation of voll there is a snapshot named snap1.

A new volume, named vol1 is created. Vol1 is based on snap1.

The newly created volume does not occupy any space initially. Reads from the vol1 may fall through to snap1 or to snap1's parents (if any).

# **Rebase to null (aka promote)**

```
StorPool> volume vol1 rebase
API: POST /ctrl/1.0/VolumeRebase/vol1
or
```
StorPool> snapshot snap2 rebase API: POST /ctrl/1.0/SnapshotRebase/snap2

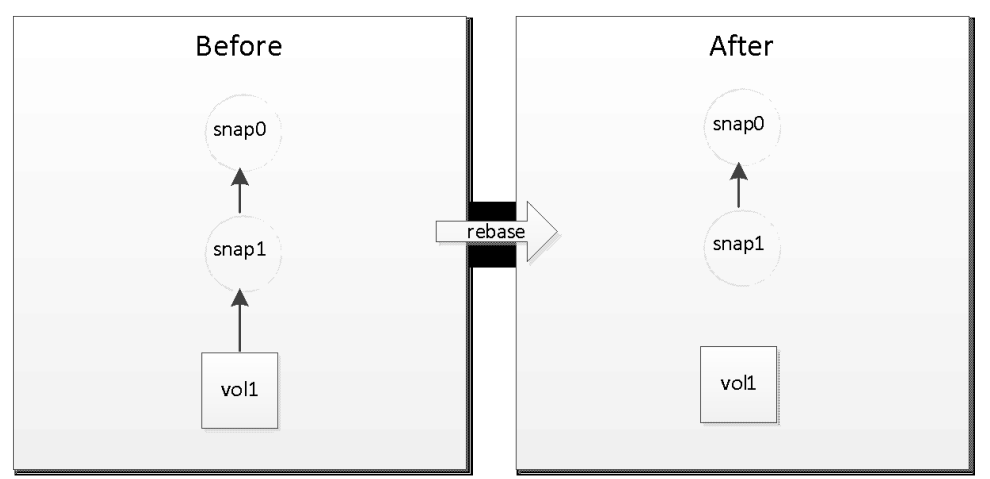

Vol1 is based on snap1. Snap1 is in turn based on snap0.

Snap1 contains the changes between the moment snap0 was taken and up to the moment snap1wastaken.

Vol1 contains the changes from the moment snap1was taken until now.

After promotion voll is not based on a snapshot. Vol1 now contains all data, not just the changes since snap1 was taken. Snap1 and snap0 are unaffected.

# **Rebase**

```
StorPool> volume vol1 rebase snap0
API: POST /ctrl/1.0/VolumeRebase/vol1 + json
or
StorPool> snapshot snap2 rebase snap0
API: POST /ctrl/1.0/SnapshotRebase/snap2 + json
```
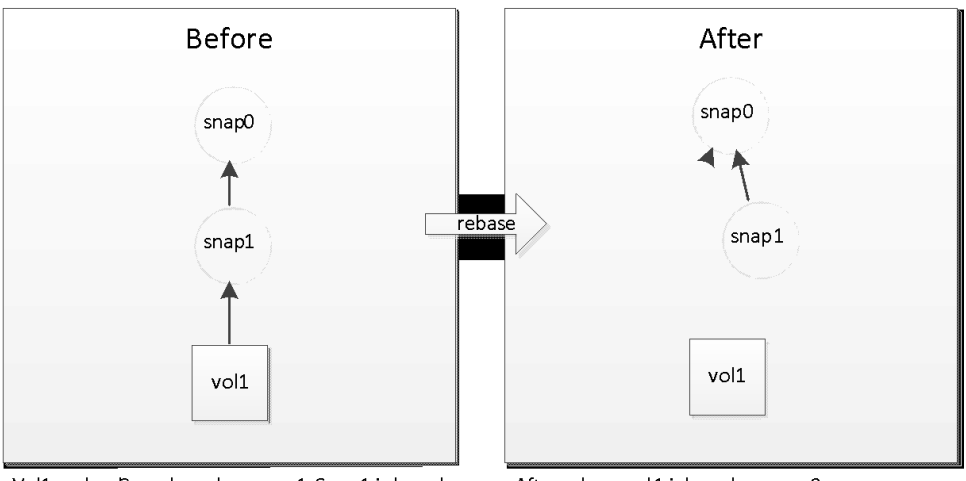

Vol1 and vol2 are based on snap1. Snap1 is based on snap0.

Snap1 contains the changes between the moment snap0 was taken and when snap1 was taken.

Vol1 contains the changes since the moment snap1 was taken and now.

After rebase vol 1 is based on snap0. Vol1 now contains all changes since snap0 was taken, not just since snap1. Snap1 is unchanged.

# **Example use of snapshots**

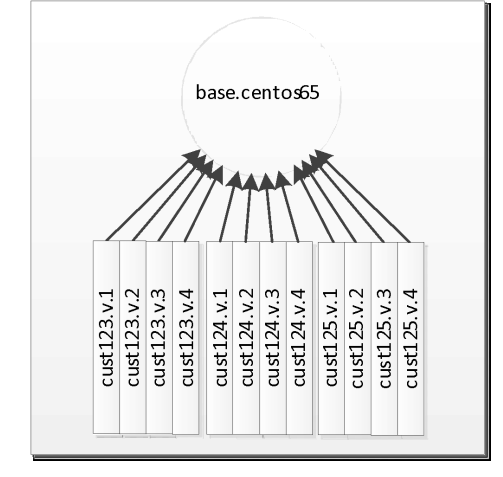

This is a semi-realistic example of how volumes and snapshots may be used.

There is a snapshot called base.centos65. This snapshot contains a base CentOS 6.5 VM image, which was prepared carefully by the service provider.

There are 3 customers with 4 virtual machines each. All virtual machine images are based on CentOS 6.5, but may contain custom data, which is unique to each VM.

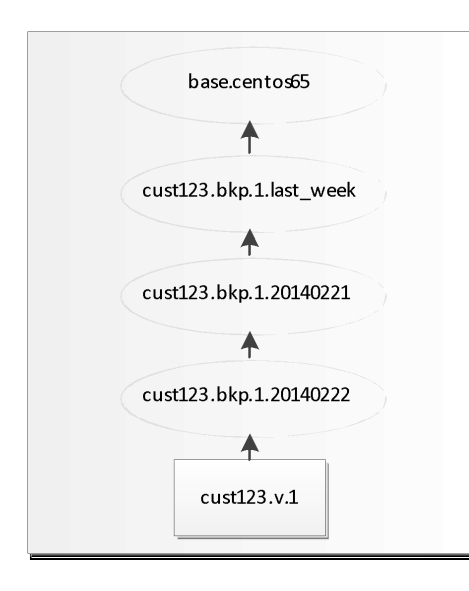

This example shows another typical use of snapshots – for backup.

In the example, there is one base image for Centos 6.5, three backup snapshots and one live volume "cust123.v.1"

# **Attaching/detaching volumes and snapshots**

#### **Attaching a volume**

StorPool> attach volume vol1 client 1 API: POST /ctrl/1.0/AttachmentUpdate + json

Attaches volume vol1 on client 1.

This creates a block device named /dev/storpool/vol1 on the host with id 1.

You can attach volumes as read-only or read-write.

# **Detaching a volume**

StorPool> detach volume vol1 client 1 API: POST /ctrl/1.0/AttachmentUpdate + json

Detaches vol1 from the host with id 1.

This removes the block device /dev/storpool/vol1.

#### **Attaching/detaching a snapshot**

StorPool> attach volume snap1 client 1 mode ro StorPool> detach volume snap1 client 1 API: POST /ctrl/1.0/AttachmentUpdate + json